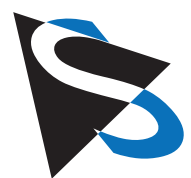

## **Getting Started Development Kit for NVIDIA® Jetson Nano**™

Thank you for choosing The Imaging Source's Development Kit for NVIDIA Jetson Nano. This short guide is designed to give you enough information to get started with the hardware (more detailed information can be found on-system after the initial boot).

To perform first-time system set up, please follow the steps below.

## **Getting Started**

- 1. Remove the hardware items from the packaging.
- 2. Make sure the cameras are connected to the Jetson Nano board:
	- **a. FPD-Link III version**: Remove the FAKRA cable(s) from packaging. Connect the camera(s) to the FPD-Link III deserializer board using the FAKRA cable (*Figure 1, below*)
	- **b. MIPI CSI-2 version**: Proceed to step 3 (camera[s] already connected with a flatband cable).
- 3. Set up the power supply: Select the correct adapter plug for your outlet. Then connect the power supply to the Jetson Nano's DC jack.
- 4. Connect the Jetson Nano to a monitor or computer:
	- **a. For headless operation**: Connect the Micro USB cable to the Jetson Nano's Micro B USB jack and then to a laptop or desktop computer. The Jetson Nano hosts a USB mass storage device (similar to a USB flash drive). Open the file "Welcome.html" and follow the instructions.
	- **b. For standalone operation**: Connect a monitor to the HDMI output port. Continue by connecting a keyboard and mouse to the Jetson Nano's USB 3.0 ports. On the desktop, open the link "Welcome.html" and follow the instructions.

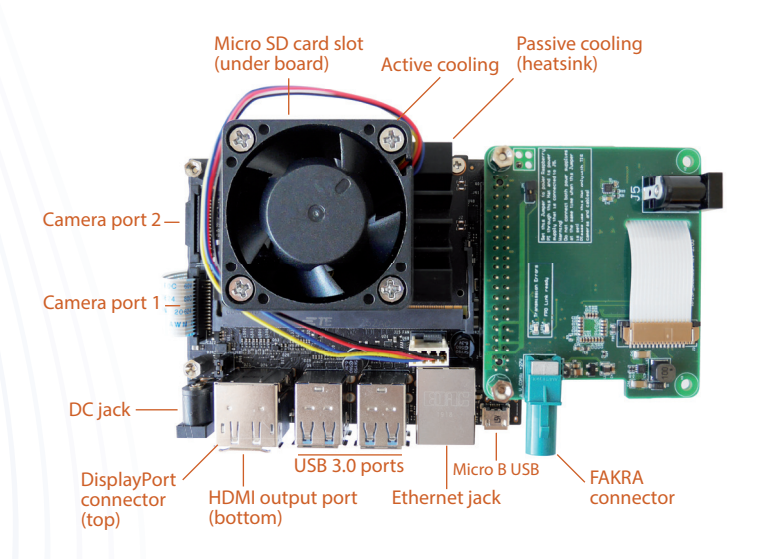

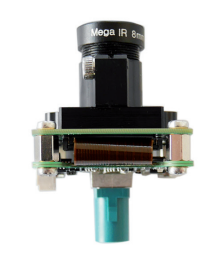

*Figure 1: NVIDIA Jetson Nano platform layout and FPD-Link III camera*

## **www.theimagingsource.com**

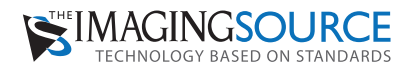

**Headquarters**: The Imaging Source Europe GmbH Überseetor 18, 28217 Bremen, Germany Phone: +49 421 33591-0

**North & South America**: The Imaging Source, LLC 6926 Shannon Willow Rd, S 400, Charlotte, NC 28226, USA Phone: +1 704-370-0110

Asia Pacific: The Imaging Source Asia Co. Ltd. 2F, No. 8, Xinhu 1st Road, Taipei City 114, Neihu District, Taiwan Phone: +886 2-2792-3153

**www.theimagingsource.com**

All product and company names in this document may be trademarks and tradenames of their respective

owners and are hereby acknowledged.<br>The Imaging Source Europe GmbH cannot and does not take any responsibility or liability for any information<br>on contained in this document. The source code presented in this document is e

The Imaging Source Company reserves the right to make changes in specifications, function or design at any<br>time and without prior notice.

## Last update: September 2020

Copyright © 2020 The Imaging Source Europe GmbH All rights reserved. Reprint, also in parts, only allowed with permission of The Imaging Source Europe GmbH.

All weights and dimensions are approximate. Unless otherwise specified the lenses shown in the context of<br>cameras are not shipped with these cameras.